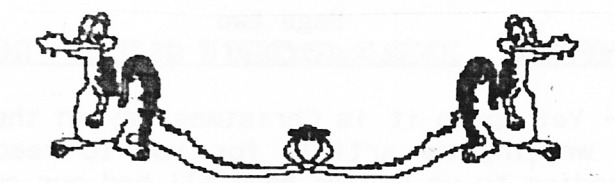

UIPIDATIE

CHAIRMAN: Paul Grade. 6, Navarino Road, Worthing, Sussex. Phone: 01903-207585 EDITOR: Stephen Wood. 52, Downsway, Springfield, Chelmsford, Essex. CM1-5TU. S/WARE EDITOR: Mike Stott. 10, Mellor Close, Prescot, Merseyside. 0151-480-7712 FEBRUARY 1996 Another Year, Another Update! **ISSUE 105** 

THE GAFFER'S BIT Seesees How come the "experts" never manage to get anything right?!. Several centuries ago (or at least it seems like centuries) all the "professional" types on the computer/group/publishing scene assured me that a national Dragon computer group couldn't possible last for more than six months, and that in any event, I was doing everything wrong so it almost certainly wouldn't even last that long. This must be the longest six months in recorded history!. Anyway, we're still here, more or less, and I trust that you're all going to keep those New Year Resolutions you made while under the influence of the last of the left-over Christmas Spirit? .... the ones about getting your old Dragon back down from the loft and actually trying to remember how to use it?, and about buying all those Group programs that you never got around to ordering last year?, and about remembering to renew your subscription on time?, and about those articles you're going to write for Update? ... What do you mean "I don't remember those"?!. Of course you don't, Drambuie, Newcastle Brown, and Tesco Sherry make a lousy cocktail, and you know you shouldn't have bet that you could drink it and still fly a bicycle around the kitchen table .... but when they take the splints off and you can get around unaided once more I'm sure you'll remember, .... WON'T Have a good year!. Paul Grade. YOU?!.

1996 And All That...

DRAGON

Continuing to defy the laws of probability (the same ones that inexplicably fail to prevent some lovey-dovey couple from polluting daytime TV broadcast time which could be put to much greater use e.g. testcard), the venerable organ that we know and love as Chairman Grade continues to churn into the new year. And Update is here too. Amazingly, there are still some members out there who are not rushing to join the PC clan. I don't have anything particular against PCs, to be honest. In fact, the "Simpsons" screen saver is almost worth buying a PC for on its own. But it does amuse me how punters in the street are conned into buying the "latest" machine. The staff in the standard array of stores know nothing about the product (apart from one spotty geek who is only there part time for ten minutes on Saturday afternoons when it's really busy with people buying useful things like VCRs), and sometimes have the gall to admit this to your face, in the desperate hope that this will get you on their side and bump up their generous 0.1% commission. And the systems on offer, when they are actually in stock i.e. never, are bundled with a mediocre range of software coupled with an "irresistible" three-year 'guarantee' for a bargain three hundred extra quid, which in fact is only a two-year guarantee thanks to your twelve month automatic parts and labour deal anyway. It would be so much better if they just came clean about it, as suggested by Radio 4's mid-eighties comedy show "Radio Active" (later BBC2's "KYTV")...'In an age of office automation, choosing the right microcomputer can mean the difference between success and failure...so if you know bog all about computers, choose the one that makes the best noise.' Some lovely noises on the "Simpsons" screen saver.  $S.W.$ ++ Stephen, if "venerable organ" translates as "ancient pr\*\*\*" ...... have you renewed your life insurance?. P.G.

Page two

# PEEKING THUE DRAGON(61) MIKE STOTT

December 25th 1995 - Yet again it is Christmas Day in the workhouse in the Stott household and I am writing my article for you to read. Father Christmas has delivered all his goodies to us and we have all had our customary baths, yes even the dog has had one. What makes it so different this year is that I am gazing out of the window while I am typing this and everywhere is white. Okay it is not very deep, just a covering, but we do not get much snow round here so a white Christmas is a real rarity (like new software for the Dragon - more of that later). Nora, David and I will be completely on our own this year as Michael is now winging his way to Detroit via New York and will probably be eating his Christmas dinner on the plane at this very moment.

Thanks to everybody who took the trouble to send me a card. The'only letter I have received lately was an anonymous one from Romford warning me about the costs involved in purchasing a pirate Sky card and also saying that Sky are very clever about finding people who respond to offers broadcast via satellite. Personally I would never buy any of the rubbish advertised on satellite. Also they have not been very clever about replying to my requests for a Sky package which costs less than three hundred pounds per year. I will not pay this, or anything like it, for a couple of football and rugby matches. The majority of the other programmes broadcast are absolute rubbish apart from a few good films in a year. Even these you can wait for another year or so and watch them on BBC or ITV. Sky are ripping the gullible off and trying to force people to pay even more money each year. If everybody cancelled their subscription we would soon get the best sport etc back on terrestrial television.

The Crypt Killer card that I bought has now stopped working, so I must now wait for new software to be written. Some say that it cannot be done but I doubt this very much and expect tc see it available early in the New Year. Right, back to the new software I mentioned earlier. Paul has sent me a copy of TETRIS written by John Payne. Does this mean that I will no longer be made redundant?

When I first tried TETRIS I was very disappointed. Many of you will know that I have raved over Paul Burgin's version of the same game, which was never released. This is not a patch on Paul's version, even without a score in the latter game.

After my first play I put the game away and started thinking. John Payne has gone to.all this trouble to write TETRIS in FORTH. I tried to remember anything else I had seen written in this language and could not. Has anybody else seen a game written in FORTH for any computer, let alone a Dragon. Three pounds has got to be a snip even for the rarity value of an item like this. I reinserted the disk and typed BOOT. I was asked if I wanted to play in colour or monochrome. Turning the colour off on my W I opted for a black and white version (more soothing on the eye than the green and black of the monochrome) and found this to be better than the colour version which I had originally opted for. This game can be played with or without the accompaniment of music. Okay it is not TAKE THAT or the LSO but some people like music with their games and some do not so it is nice to be given the choice. Three carefully selected keys are used to play the game so you do not need to struggle all over the keyboard to find the right one to nove the shapes sideways or rotate them. I have played many versions of TETRIS on the Dragon and on other computers and have found this to be one of the hardest in which to progress very far. I am, therefore, unable to tell you whether there are jewels in the later stages like in some other versions that I have seen. Perhaps somebody will write to me and let me know if these do appear or not.<br>To sum up : if you have not got a version of TETRIS why not order a copy from

Paul and find out why this is one of the most addictive games around. For younger children it teaches them about shapes and how to fit them together. As I have previously mentioned surely the novelty of a game written in FORTH is worth three<br>pounds. Encourage John to continue his support for FORTH and the Dragon, purchase a copy now. Do not forget that the FORTH OS and ASSEMBLER is still available from<br>the Group and now costs only four pounds and fifty pence.

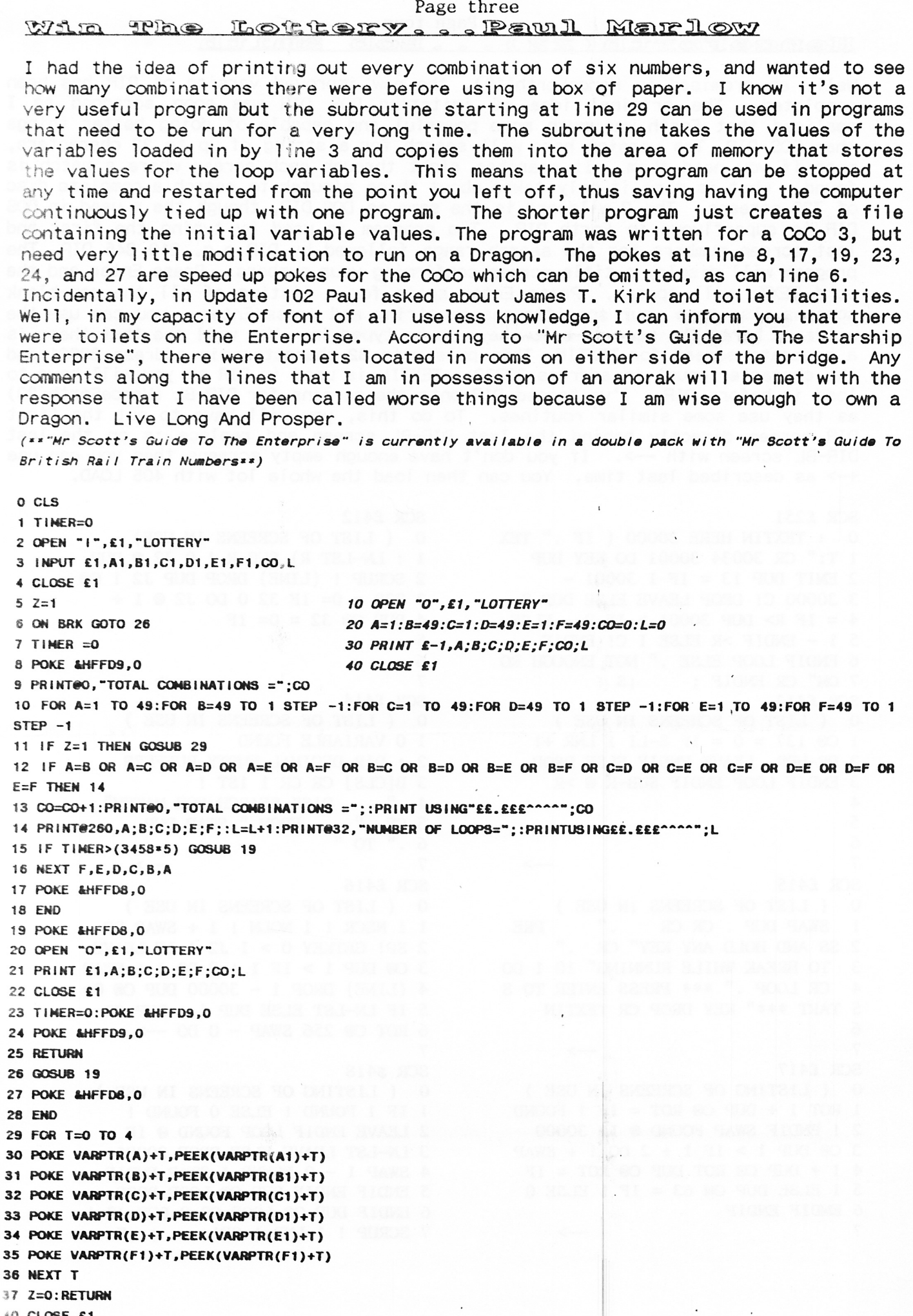

#### Page four IEleneetrFortEhr?22\ - - -IBob Srreri-Gb.

Well, as promised in HenceForth(19), the new improved version of DIR has been completed. The original idea of imitating DOS DIR was soon scrapped as I realised that Forth was much more powerful and capable of doing better things than DG DIR. The version here will search for a string.of up to 32 characters, more if you need them. It searches right through each screen where a match is found. what is more it only takes about three minutes to search a complete disc of 720 screens. The ? wildcard is the same as DOS DIR, though the \* used in DOS DIR is superfluous in Forth DIR. The program is used by typing the first and last screen numbers for the search range followed by DIR e.g. 210 345 DIR. The program will display a title screen confirming your numbers. Press Enter and the word TEXT: will appear. Press Enter again for a listing of all the non-blank screens, else type your specific search string and press Enter -.. you can use the wildcard here. The screens below have to be typed in. You will see that there is a separate screen for TEXTIN. This puts upto 32 characters in address 30OO1 and the character count in address 30000. TEXTIN is used in DIR so you will have to load it before DIR. I've tagged DIR onto the screens for DIR-BL (HenceForth 20) as they use some similar routines. To do this, you will have to put the first DIR screen directly behind the last DIR-BL screen and replace ;s on the last DIR-BL screen with -->. If you don't have enough empty screens then you can use +-> as described'last tirne. You can then load the whole lot with 4O5 LOAD.

2 EMIT DUP 13 = IF I 30001 - 2 SCRUP ! (LINE) DROP DUP J2 ! CO<br>3 30000 C! DROP LEAVE ELSE DUP 8 3 229 = 0= IF 32 0 DO J2 @ I +  $4 = \text{IF R} > \text{DUP } 30001 > \text{IF } 2 - \text{ELSE}$  4<br>5 1 - ENDIF >R ELSE I C! ENDIF 5 5 1 - ENDIF >R ELSE I C! ENDIF 5<br>6 ENDIF LOOP ELSE." NOT ENOUGH RO 5 6 ENDIF LOOP ELSE ." NOT ENOUGH RO 6<br>7 OM" CR ENDIF : : S 7 7 OM" CR ENDIF ; ; ; S 7<br>SCR £413 SCR £414  $SCR$   $\epsilon$ 413  $SCR$   $\epsilon$ 414  $\epsilon$ o (LIST OF SCREENS IN USE)  $0$  (LIST OF SCREENS IN USE) 0 (LIST OF SCREENS IN USE ) 0 (LIST OF SCREEN<br>1 O@ 137 = 0 = IF 8-LI 1 LNR +! 1 0 VARIABLE FOUND<br>2 PR-HDR LEAVE ENDIF ELSE DROP 2 : DIR DECIMAL EME 3 ENDIF LOOP ENDIF SUB-R  $\circ$  >R 4 4 ." DISK SEARCH FOR MATCH"  $5 \text{ CR}$  ." FROM " SWAP DUP .<br>  $6 \cdot$  " TO "  $\frac{2}{7}$  $SCR$  £415  $SCR$  £416 SCR £415<br>
0 (LIST OF SCREENS IN USE)<br>
0 (LIST OF SCREENS IN USE)<br>
1 SWAP DUP . CR CR "PRE 1 1 NSCR ! 1 NOLN ! 1 + SWAP DO 1 SWAP DUP CRCR ." PRE 1 1 NSCR! 1 NOLN ! 1 + SWAP DO 2 SS AND HOLD ANY KEY" CR ." 2 SP! GETKEY 0 > I J2 ! IF LEAVE 2 SS AND HOLD ANY KEY" (R . " 2 SP! GETKEY  $0 > 1$  J2 ! IF LEAVE 3 TO BREAK WHILE RUNNING" 10 1 DO 3 O@ DUP 1 > IF  $1 + 2$  DO  $1 + S$ WAP 4 (CR. I,OOP .'' \*\*\* PRESS ENTER TO S 4 (LINE) DROP  $1 - 30000$  DUP C@ 0= 5 TART \*\*\*" KEY 5 TART \*\*\*" KEY DROP CR TEXTIN 5 IF LN-LST ELSE DUP 1 + DUP CO 6 ROT CO 256 SWAP - 0 DO ---><br>7<br>SCR £417 SCR \$418 scr £417<br>
0 ( LISTING OF SCREENS IN USE ) O ( LISTING OF SCREENS IN USE )<br>
1 ROT 1 + DUP COROT = IF 1 FOUND 1 IF 1 FOUND ! ELSE 0 FOUND ! 1 ROT  $1 + DUP$  Ce ROT = IF 1 FOUND  $1$  IF 1 FOUND ! ELSE 0 FOUND ! 2 ! ENDIF SWAP FOUND @ IF 30000  $2$  LEAVE ENDIF LOOP FOUND @ IF 2 ! ENDIF SWAP FOUND  $\bullet$  IF 30000 2 LEAVE ENDIF LOOP FOUND  $\bullet$  IF 3 C $\bullet$  DUP 1 > IF 1 + 2 DO 1 + SWAP 3 LN-LST LEAVE ELSE-DROP 30001  $3 \times 1 + DUP$  O ROT DUP O ROT = IF  $4 \times 4 \times 1 - 0$  FOUND t SWAP ENDIF 5 1 ELSE DUP C 63 = IF 1 ELSE 0 5 ENDIF ENDIF DUP C 0 LOOP DROP 6 ENDIF ENDIF DUP C 100P ER 0 DUP J2 6 ENDIF ENDIF  $\begin{array}{ccc} 6 \text{ ENDIF DUP} & 6 \text{ENDIF DUP} & 6 \text{ Loop CR} & 0 \text{DUP} & 32 \end{array}$ !

 $SCR$  £251 SCR £412  $\overline{O}$  : TEXTIN HERE 30000 (IF ." TEX  $\overline{O}$  (LIST OF SCREENS IN USE) 0 : TEXTIN HERE 30000 (IF ." TEX 0 (LIST OF SCREENS IN USE)<br>1 T:" CR 30034 30001 DO KEY DUP 1 : LN-LST R) SUB-R ! 0 J2 @ DUP<br>2 EMIT DUP 13 = IF I 30001 - 2 SCRUP ! (LINE) DROP DUP J2 ! O  $3^{229} = 0 = IF 320$  DO J2 @ I +<br>4 DUP C@  $32 = 0= IF$ 2 : DIR DECIMAL EMPTY-BUFFERS<br>3 B[CLS] CR CR 1 1ST !  $7$  SCRUP ! 1 LNR ! SP! ;;S

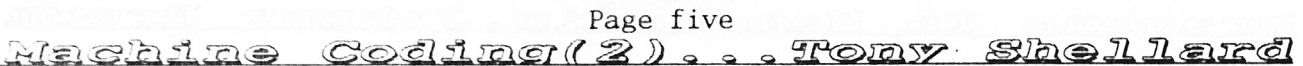

SCNINV3 returns to the discrete load and store method, with it's attendant overheads, but processes the screen two bytes at a time. Despite being longer than SCNINV1, it is even faster than SCNINV2.

simul fauncil

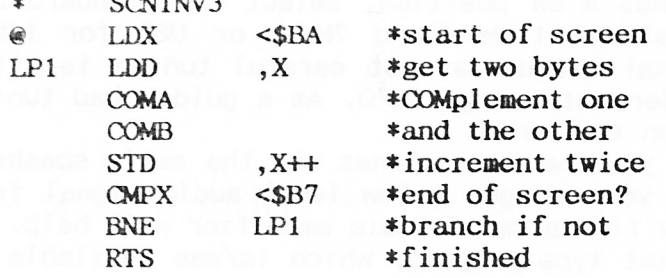

The use of the D register and (auto) double increment halves the number of iterations. As long as the number of cycles in the new loop is less than double those in the old it will run faster. This again points to the weakness of using size as a criteria: SCNINV3 is only slightly bigger than our first attempt but is substantially faster. In such a short program every instruction may be scrutinised with some profit. Having accepted that the indexed instructions are necessarily slow we can look at the CMPX instruction as the next longest. SCNINV4 eliminates it by decrementing a counter and ceasing to branch when it reaches zero:

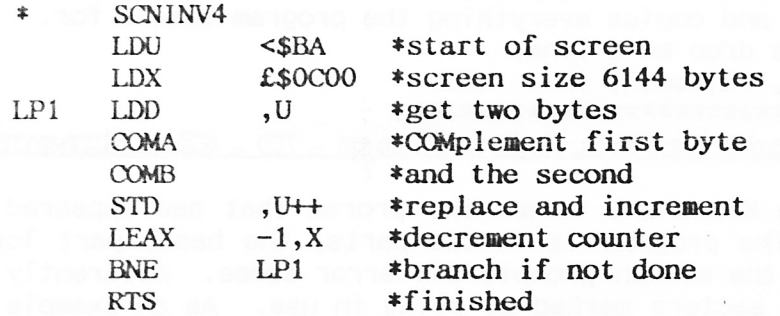

I'll digress here to explain my choice of index registers. I've avoided the Y register because LDY needs an extra byte. This one byte is not significant in itself, especially as it would be outside the loop, but does make a large<br>percentage difference in size to such a short routine. If you are using many<br>indexed instructions per iteration it would add bulk and delay. The X r is chosen as the counter and the U for indexing because unlike the LEAX the LEAU instruction does not affect the zero flag, necessitating a CMPU intruction for the BNE to work, eliminating our saving.

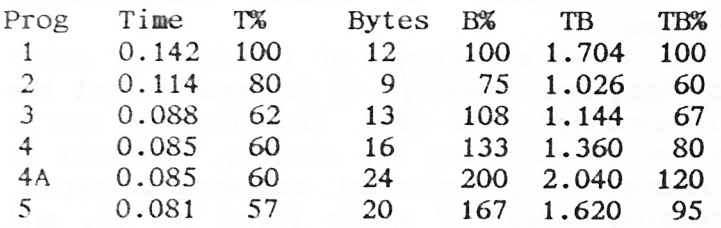

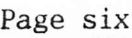

# Dragons In Hem Radio, Johnny Brown

After many contacts re various programs, a few things need to be pointed out. 1.RTTY USB (Upper Side Band) needs to be selected to keep with international standards. For setting the speed, use 45.45 baud ffor amateur RTTY, and 50 baud for copying cormercial stations, although 75 and 1OO baud are somtimes used. Tune carefully, else the cursor on the bottom righthand side keeps flipping up and down - practice makes perfect.

2.CW or MORSE Unless your receiver has a CW position, select the standard LSB (Lower Side Band) for normal use between 1.8MHz and 7MHz, or USB for 14MHz upwards. These again are international standards, but careful tuning is still needed, especially if you have an older set using a BFO. As a guide, bad tuning shows up most on E or T due to noise on the bands.

3.CW TUTOR Using a TV set will give you the audio tones via the set's speaker. If you have a monitor without sound, you can get a low level audio signal from the back of the Dragon, though you may find a small audio amplifier will help.

There is also a Dragon to Dragon Packet type program, which is/was available on disc. It was developed by RAD and Dave C., and allows packet to packet, receive and transmit, and change over, with remote or manual control. It is menu-driven when loaded, can be used in mailbox fashion, and also caters for priority call signs to be inserted.

It is not compatible with AX25 mode, or any other Packet, but it does allow excellent communication and cannot be copied by anything other than the Dragon setups. The mode used  $\frac{1}{3}$  designated F2D and is not true Packet, but it runs OK and is used in the Derby area, so I am told. It was developed originally for 64K, so I have not yet tried it as there is only one local Dragon Ham and his is a 32K. It has exce'llent instructions, and is called Cachepack.

There is also a circuit available for a terminal unit (modem) for both CW and RTTY using a single integrated circuit. It is fairly easy to build and get rrin using a single integrated cricuit. It is failify easy to build and get<br>working, as it needs just one pot to set up, and it works well – using the BMK program, it is easy to time it and copies everything the program caters for.<br>If you have any queries, please drop me a line.

J.Brown, 45 tlarlbrangh ,ivenue, Falnouth, TRll 4HS.\*

More Pavourite Utilities.D. Cadman

FASTBACK was written by Graham Kinns and is another proram that has appeared on an Up2Date disc (number 8). The program is in two parts, the basic part loads the machine code and contains the screen prompts and error codes. Apparently it<br>gets its speed by only copying sectors marked as being in use. As an example of<br>its speed, a single sided 40 track disc takes three and a half (say, 19 medium length programs) takes one minute three seconds using Fastback, whilst a disc with 140288 bytes free takes just twenty one seconds. Also, you can watch pretty colours on the screen whilst you are waiting, instead of a blank screen! Dave *Cadman*.

\*\*\*\*\*\*\*\*\*\*\*\*\*\*\*\*\*\*

 $\texttt{MORB}$  BOOKS REVISITED. R.A.D.

6809 MICROCOMPUTER PROGRAMMING AND INTERFACING. by Andrew Staugaard,Jr.<br>Published by Blacksburgs.f12.oo. 270 pages.

This book is meant to be a tutorial for first experience of the 6809 or other<br>high performance devices in general of that era. However, it is assumed that the<br>reader has an understanding of the fore-runner, the 6800. Each illustrated with numercus examples demonstrating important software concepts.<br>There is a chapter on the 6809 addressing modes, of which there are 19, and understanding these is stated to be the secret of the 6809 software concepts. The four appendices include some Motorola Specification Sheets and'a summary of the instruction set. Not a volume for the tyro.

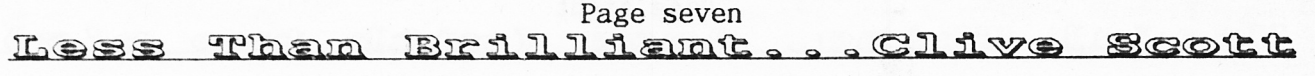

The first program. I purchased was a flight simulator called "Sea Harrier Simulator" in late 1982/ear1y 1983. It came on an unmarked cassette with no inlay or instructions. It was written in BASIC and there was no reference in the program to the name of the author - wise man!

The intention of the program was to land,a sea harrier at Port Stanley airport, but the graphics were terrible and the control over the plane minimal. In the first stage you flew the plane by instruments which showed your height, speed, and horizontal speed in numbers, whilst below there were three dials with bars which represented your height, artificial horizon, and speed. If your speed was above 100 when your height dropped below 300ft and your horizontal velocity was above 50 you went to the landing stage. Your height dropped however much you<br>climbed! *fSounds pretty realistic to me!*. Paul} {Sounds pretty realistic to me!. Paul}

The landing stage had merely a blue strip at the top for the sky, a white rectangle for the runway, over a green background. However, the runway frequently overlapped the sky and the screen drawing was pathetically slow.

To say that it was bug ridden was an understatement  $-$  it didn't run at all! I was able to cure most of the glaring errors but I was a novice programmer at the time. It was obvious that a complete rewrite was required to make it any good.

How such a program could be marketed in such a state is beyond belief  $-$  the games I obtained from magazine program listings were far better.

I covering them magazine program from noting there can be contributed "Personal Finance" bridgen bata, for their smb, doed to market a product barroa incrediation manual, the which came on easserts and sensitives of a credit conditional while the programs were bug free, it is unlikely that you would run them more than once.

The first progran, "Family Accounts", was intended record your payments and receipts. It allowed you to set up 20 accounts but only stored the last 10 receipts. It allowed you to set up 20 accounts but only stored the last 10<br>transactions on each - hardly enough to check your bank statement. It only stored the date, details, and amount, and you were unable to do a split payment. Common to all three programs, there was no option to print.

program. Indeed, because that program only stored the last 10 transactions, you program: Indoed, socialed that program only device the necessary totals. "Family Budget" allowed you to enter actual and budgeted expenditure over 20 heads and 12 months, but was unable to extract the information from the Accounts

addresses, and telephone numbers (up to 80). The fiel s were fixed so could not be used for anything else and were useless with no abil ty to print. The last program, "Family Address List", was a simple database for holding names,

Being an accountant, albeit unemployed, I am spoiled on expensive commercial accounting programs, but I feel these programs offer  $\phi$  benefits over pen and paper, and in the case of the accounts program, the bank gives more details free! Perhaps some of our members are aware of even worse programs, apart from the Group Text Editor of course! [Well, that one does at least work!.  $P.G$ ]

# Long Ago, In A Land Far, Far, Away, .

...we had a more than a thousand members, lots of stuff to print in Update, and more importantly, lots of Dragon related things to talk about.

individuals...who actually look forward to the idea of receiving Update every help duals... Think that for the sake of humanity, it is our duty to help these people to a better life, by either (1) giving them something more worthwhile to people to a better rive, by either (i) giving them something more worthwirre to Now, in the dark days of the PC Empire, things aren't quite so rosy. To my has to the dark days of the rollamping, things are. I dare so resp. To my<br>astonishment, it seems that there are some people out there...some sick, twisted that the few minutes of warm glow that the arrival of Update always brings are made all the more enjoyable by having a huge selection of articles to use for future editions of our favourite read.

You want to read it? You want to write it!. S.W.

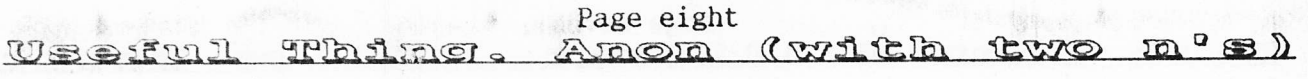

This routine copies a picture from pages 5 to 8 to pages 1 to 4 of the graphics screen. It is set up for PMODE4; just load two screens in and then EXEC 30000. If you don't have DOS, change the OC in line 60 to 06 and the 12 in line 95 to OC. The code can be stuck anywhere you like in RAM

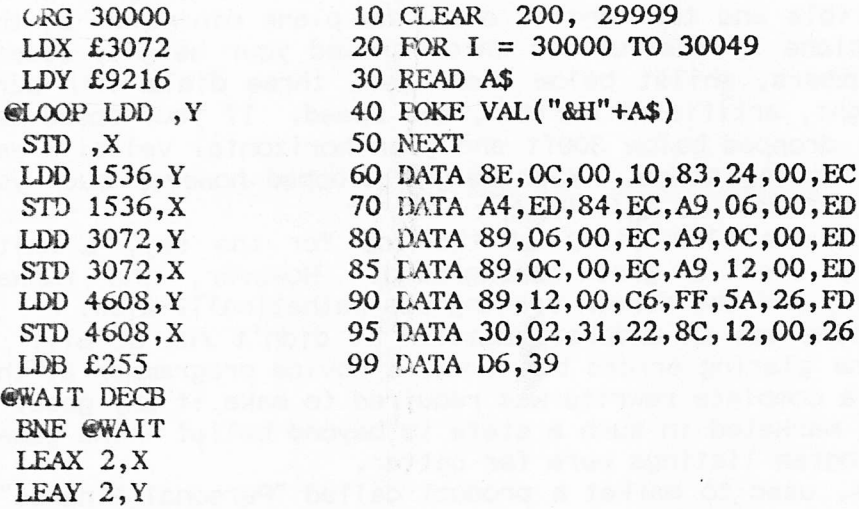

\*\*\*\*\*\*\*\*\*\*\*\*\*\*\*\*\*\*\*\*\*\*\*\*\*\*\*\*\*\*\*\*\*\*

 $T\boxtimes T\boxtimes$  . . . . Ken  $\boxtimes$  ade.

CMPX £\$1200 BNE @LOOP

RTS

This has been written about by Mike Stott on his page, but as I have had more time to play with the gane and I have not seen another version of Tetris for the Dragon (or any other machine, come to that) I thought I would give my impressions.

It has beenwwritten by John Payne to run under the Forth operating system, or enough of it to allow the game to run, so it BOOTs in and autoruns. I suppose you all know what TETRIS is about? (I didn't!) For those as ignorant as I was, it's rather like a jigsaw with five set pieces - cube, L-shape, T- shape, zigzag or oblong - which drop, one at a time, rather slowly, from a not very great height. The idea is to arrange them so they fit together and take up the least room between two "walls". The program decides what sort of piece will drop each time, and as the pile of pieces, or "bricks" builds up, there is less and less time to decide where and how the brick will fit. The "bricks" can be rotated and moved right or left from the keyboard. You don't get killed if you don't manage to get a given number of bricks, but you do get rewarded every now and then for being especially clever at juggling the pieces about by having the pile reduced, so you can pile more bricks on it. I managed level nine once, if that means anything.<br>There are a few finer points. The pattern of the bricks rotates when the brick is

rotated; there is the choice of PMODE 4 or 3, which is in colour, and you can even have music playing. There is a PAUSE facility, to give thinking time and REFRESH, another delaying tactic.

It's an amusing thing to play around with, and I suppose it must appeal most to people with tidy minds or with a liking for jigsaws. Even so, the last few levels need a quick decision and quick reflex - the basis for most arcade games. Quite a few copies of Tetris have sold already - and that was before the review disc had been reviewed.

Cost: 3 pounds. N.B. on disc only - it's not practical to transfer it to tape.  $K. G.$ 

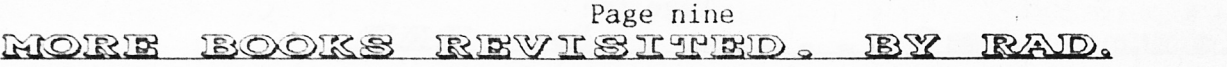

# DRAGON 32 BOOK OF GAMES. by Mike James, S.M.GEE & Kay Ewbank. Published: Granada.

Released in 1983 at £6, it is a collection of twenty-one games for, the Dragon 32 in 132 pages. Each program has a detailed description and most have samples in 132 pages. Each program has a detailed description and most have samples of the screen display, but in black,/white which is not quite as good as the real colour of the display. Sound effects are included. The listings do not fall into neat categories, being so varied, some of them familiar favourites of the<br>early days, from Treasure Island to Dragon Talk, the latter similar to the early days, from Treasure Island to Dragon Talk, the latter similar<br>well-known Eliza. Around 21 programmes use moving graphics, and a well-known Eliza. Around 21 programmes use moving graphics, and are more<br>uncommon. The book was not intended solely as just another collection of The book was not intended solely as programs, but also as an attempt to cater for those who wished to improve their programs, but also as an attempt to cater for those who wished to improve their<br>knowledge, starting from simple beginnings. Each listing is <mark>accompanied with an</mark> outline of its subroutine structure, details of specia] techniques used, and suggestions for improvements. With just one exception, all the programs are Basic, and the authors claim that they have been thoroughly tested and printed directly from working versions to make them bug-free. As even the best of us make mistakes, there are also some hints and tips on de-bugging your own. attempts. When I first tried to learn Basic, I would have appreciated such <sup>a</sup> book, but never found one, and there is always something new to learn from others, especially if you can read through a listing and understand it. A good source for now extinct Dragon Books is the 'FOR SALE' shelf of your local Municipal Library, where you can pick up a book worth £7 for around 50p. It was years before I discovered that the Library arranged the computer section to follow on from the Supernatural and Supernormal section!.

\*\*\*\*\*\*\*\*\*\*\*\*\*\*\*\*\*\*\*\*\*\*\*\*\*\*\*\*\*\*\*\*\*\*

### $\mathbb{OR}_2$  . OK, I'm Sorry!

I most humbly apologise to all Dedicated Followers of Star Trek for suggesting<br>that the designers of the Enterprise might have omitted to include any toilet facilities .... but if such essential fitments DID really exist, how come none of the bridge crew were ever caught making use of same when someone pressed the panic button for one of the weekly emergehcies?!. The sight of 'Captain James <sup>T</sup> stumbling out onto the bridge with his uniform strides draped around his ankles would have enlivened any episode, surely?. This is all most confusing to alien beings like myself, who are subject to Sod's Law at all times and in all places<br>... how did Star Fleet manage it?. Paul R.Grade (Capt.), BL Sherpa. Paul R.Grade (Capt.), BL Sherpa.

# Informative Information

Further to my reply (last issue) to the question of why Up-2-Date discs now go out with "protect" tabs which, I am assured, "can sometimes come unstuck and jam the disc drive", Eddie Freeman has asked me to point out that a simple operation, easily carried out by the average user, can prevent the possibility of this happening. Eddie's instructions follow:-

- Place one thumb nail as close as possible to the tab.
- $\begin{bmatrix} 1 \\ 2 \end{bmatrix}$ Move thumb in an outward direction, ensuring that the edge of the nail gets under the tab.
- $[3]$ When part of the tab has been raised away from the disc, grasp the tab firmly between thumb and forefinger and pull in an upwards direction.
- t4l If operation has been successful, tab has now been removed from the disc!.

The wonders of Modern Technology never cease to amaze me!. Paul. \*\*\*\*\*\*\*\*\*\*\*\*\*\*\*\*\*\*\*\*\*\*\*\*\*

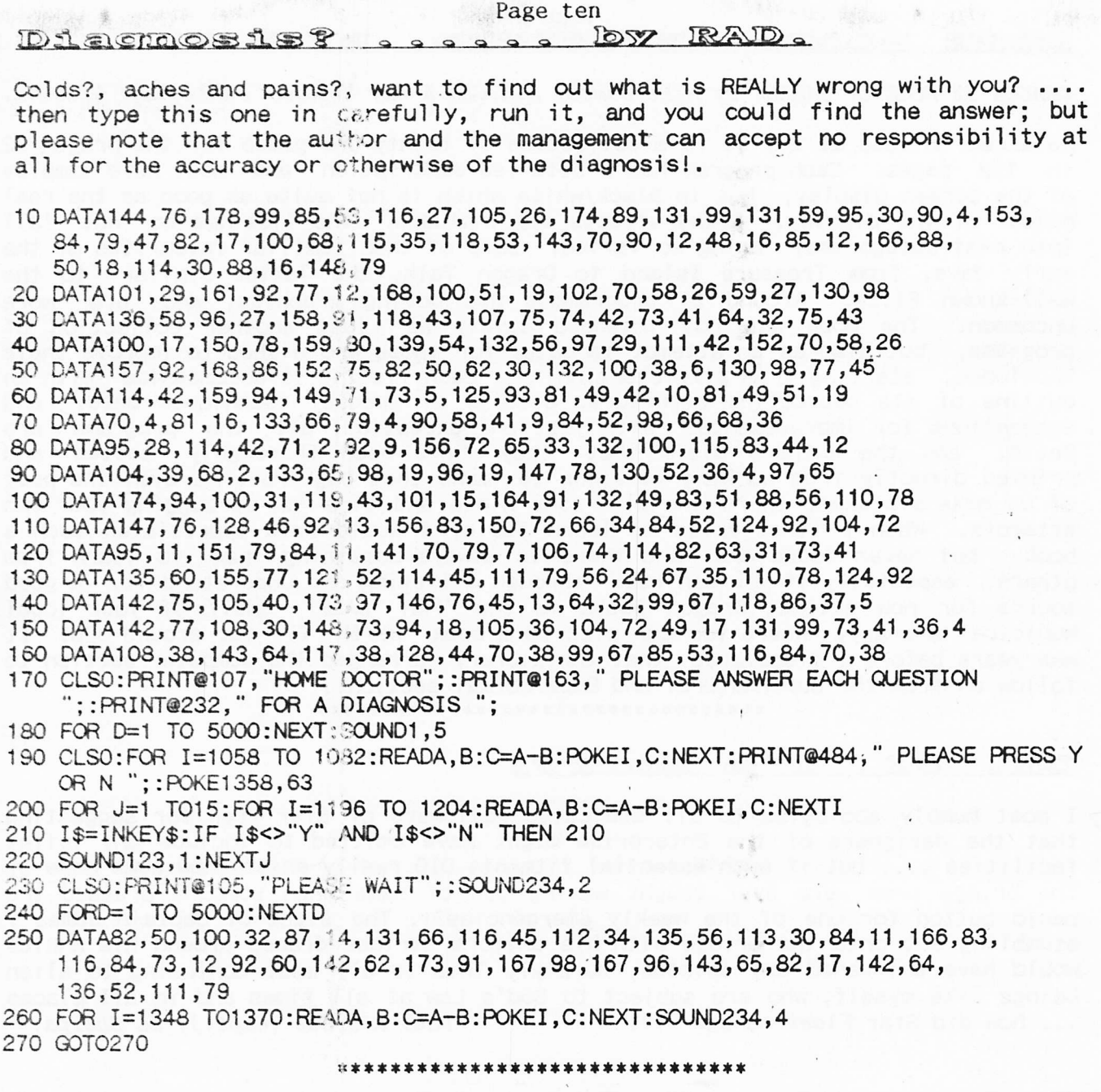

 $\sqrt{2}$ Bit Late

Well, the middle of February IS a bit late to say thanks to all those of you who sent cards, etc .... that's one of the snags of having to publish bi-monthly now, but late or not, thank you, they were all very much appreciated. And thanks too, to all those of you who have been "rounding-up" subscription renewal payments and adding a pound or two to orders ..... it does a lot to help keep the Group account in black figures, which isn't such a simple task now as it used to be, especially when paper prices do a 20% jump without notice, and all the other bits and pieces needed to keep things running tend to do likewise!. Very many thanks to all of you. Will we still be around next Christmas? .... much as it will depress the Editor, I'm afraid we probably will. Damned if I know how, or even why, but NDUG will probably be haunting you for at least the duration of 1996 .... don't ask about 1997, I refuse to make guesses like that!. Paul G. \*\*\*\*\*\*\*\*\*\*\*\*\*\*\*\*\*\*\*\*\*\*\*\*\*\*\*\*\*

#### Page eleven

```
1 CLEAR 3000:DIM B$(99), C$(99): V$="BAS BAK BSC BIN ": CLS: FR=FREE
 2 X=1:FORA=3 TO 18<br>3 SREAD 1,20,A,X$,Y$
 4 A$=X$+LEFT$(Y$,127)
 5 FOR Y=0 TO 9
 6 B\$(X)=MID$(A\$(A\$(Y*25+1,9)7 C$(X)=MID$(A$, Y*25+10, 3)8 IF ASC(B$(X)) = 8H89 THEN 13
 9 IF (ASC(B$(X)) AND 1) OR (INSTR(1, V$, C$(X)+" ")=0) THEN 11
 10 \text{ X} = \text{X} + 111 NEXT Y
 12 NEXT A<br>13 X=X-113 \text{ X} = \text{X} - 114 FOR Z=1 TO X15 B$(Z)=RIGHT$(B$(Z),8)<br>16 NEXT Z
17 GOSUB 47: 'SORT
18 ZE=0 Million method come
19 CLS
 20 \text{ ZA} = 121 PRINT STRING$(32,45);:PRINT @448,STRING$(32,45);
 22 PRINT @32,;
 23 FOR Z=ZE+1 TO X-1
24 PRINT" "CHR$(96+ZA)" "B$(Z)TAB(13)"."C$(Z)<br>25 IF ZA=13 THEN 28 :ELSE ZA=ZA+1:NEXT
26 IF Z>=X THEN PRINT @480, "FREE BYTES ON DISK: "FR;
21 GOIO 29<br>28 ZA=1<br>29 PRINT @212, "A-M: RUN";<br>30 PRINT @244, "SPC: MORE";<br>31 PRINT @276, "'Q': QUIT";<br>32 TA$=INKEY$:IF TA$="" THEN 32<br>33 IF TA$="0" THEN CLS:POKE &HFFD6,0:END<br>34 IF TA$=" " AND Z<X THEN ZE=ZE+13:QOTO 19<br>35 
36 TA=ASC(TA$):TA=TA-64
37 WE=ZE+TA
38 FE$=B$(WE)
39 IF RIGHT$(FE$,1)=CHR$(0) THEN FE$=LEFT$(FE$,LEN(FE$)-1):GOTO 39
40 IF C\$(WE) = "BIN" THEN 4441 FE$=FE$+", "+C$(WE)
42 CLS:LOAD FE$
43 END
44 FE$=FE$+".BIN"
45 CLS:LOAD FE$
47 'sort - bubble sort
48 M1=1:M2=X
49 M=0
50 IF M1>=M2 THEN RETURN
51 FOR I=M1 TO M2-1
52 IF B$(I)>B$(I+1) THEN SWAP B$(I), B$(I+1): SWAP C$(I), C$(I+1): M=I
53 NEXT
                                                         第二十一期 1810
54 M2=M
55 IF M1>=M2 THEN RETURN
50 M=999<br>57 FOR I=M2 TO M1+1 STEP -1
58 IF B\$(I-1)>B\$(I) THEN SWAP B\$(I-1),B\$(I): SWAP C\$(I-1),C\$(I):M=I59 NEXT: M1=M: GOTO 49
```
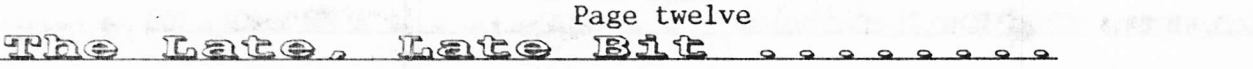

More like the Frozen Bit at the moment, as the temperature seems to be about minus telephone numbers, but if I call it that some clever little person is going to ask "Which bit is the Frozen Bit?" and will be positively shocked by the answers, so I perhaps I'd better not. I should listen more to advice, I suppose ... people have been telling me for years that I should go to an (allegedly) hotter place, perhaps they were right!.

Anyway, what's new? .... unless someone knows something I don't, the answer is nothing at all!. So far 1996 appears to be no more than a recycled version of 1995, with a total lack of activity on the entire computer scene .... nothing changes except the prices, and they only seem to change in one direction, so there's nothing new about that either. Boring, isn't it?, but with the computer scene totally dominated by the PC variants there is very little that CAN be really new .... more gimmicks, of course, and more expense, but then what can you expect now that the computer has become little more than a VCR  $\dots$  very few people now are interested in how the thing works, or even why, and still fewer are capable of simply setting one up properly, let alone writing anything to run on it ... "computer literate" means knowing very little more than which slot to stuff the CD disc into ... it's about the same as claiming that someone who can put an LP record onto a turntable is a "musician". Actual computing is a dead art!. I'm not sure whether people are just'incredibly gullible or simply getting thicker generally .... it has to be one or t'other, else why would they keep paying out more and more of their hard fiddled loot in order to buy a machine they can't use (and have no intention of learning) which is basically a fifteen. year old design with a few added useless gimmicks?.

Just to make the point, have you noticed that some of the current batch of PC bust to make the point, have you noticed that some of the current batch of Formachines are being marketed with NO "floppy" drives at all, just CD ROM and a hard drive?. So OK, we all know the old joke about "Real Men Don't Have Floppies", but a disc that you can write to and then take away to another machine is virtually essential for any kind of business work, and unless your computing is limited to playing games and looking at "Encarta" type pictures (Noddy's Toytown Encyclopaedia) in the fond belief that this is "educational", such a machine is totally useless. If that IS the limit of your computing activity, you'd be far better off buying a VCR and spending your money in the children's section of your local video library!. It's about time that someone got around to re-inventing the home computer.

Off the subject of computing, perhaps, but just as an example of "people getting thicker" .... Our Glorious Leaders seem about to make the possession of a knife "in a public place" an arrestable offence, justification having to be proved in Court ..... I can't wait to see the local Armed Response Unit raiding all the restaurants and hauling the punters off to the cells, can you? . really going to enjoy being public spirited and having all the members of the<br>local Fishing Club nicked at their next competition!. Oh well, it should do wonders for the arrest figures, I suppose, and give the Plods something to do other than chasing those Super-Criminals, the motorists!.

Now, to a more serious topic, even if it is an ancient one. The grand total of pages Stephen sent me on the master disc for this issue was seven and a half!. It isn't HIS fault, he's supposed to be an Editor, not a writer, but it does make<br>things exceeding difficult when trying to make up a fourteen page Update, as I'm sure even those of you who didn't have the benefit of a Comprehensive style education or a Pentium can work out. Logical conclusion seems to be that we need about 50% more material than we are currently getting from you, so it would be very much appreciated if you could rectify this situation as soon as is possible.<br>Having to fill up issues with this kind of garbage, and raid the "archives" for ancient listings etc doesn't do much towards producing an interesting Update, and I've no intention of following the course set by another User Group whose<br>newsletters for the past couple of years have consisted of reprints from old Australian magazines/newsletters!. So, material for publication, please. Paul.

#### Page thirteen

# GROUP ADVERTISING PAGES

# DOS ADAPTOR KITS

DOS ADAPTORS FROM SUTCLIFFE ELECTRONICS ALLOW YOUR DOS TO FIT INSIDE YOUR DRAGON. PRICE JUST £16.68 INCLUSIVE. LETTER WRITER UTILITY PROGRAM NOW FREE!. JUST SEND A DONATION TO COVER COSTS!.

BASIC 42 FOR DOS V1.0 OR E6 ALSO AVAILABLE, SMALL CHARGE FOR PHOTO-COPYING MANUALS ..... WRITE FOR FURTHER DETAILS.

QUERIES AND ORDERS TO: J.SUTCLIFFE, 15, WEST STREET, HOTHFIELD, ASHFORD, KENT.

P.D. SOFTWARE LIBRARY.

DOZENS OF PROGRAMS AND ROUTINES ON TAPE OR DISC ALWAYS AVAILABLE. NEW (ORIGINAL) MATERIAL ALWAYS WANTED. CONTACT STUART BEARDWOOD AT 38, SALISBURY PLACE, BOOTHTOWN, HALIFAX. HX3-6ND.

# PHOENIX MIDI INTERFACE.

IF YOU HAVE A MIDI KEYBOARD OR OTHER MIDI DEVICES, BUT NOT ENOUGH HANDS TO PLAY THE VOICES YOU WANT ALL AT ONCE, THEN THIS IS FOR YOU!!.

THE DEVICE HAS STANDARD MIDI IN, OUT, AND THROUGH PORTS, AND CAN BE INTERNAL (TOGETHER WITH DOS CARTRIDGE) OR EXTERNAL FITTING. SUPPLIED WITH THE NECESSARY NOW SUPPLIED WITH JOHN PAYNE'S FORTH IMPLEMENTATION FOR THE DRAGON WHICH

INCORPORATES SOFTWARE TO PLAY MIDI INSTRUMENTS.

Ian Jones, 2, Rushton Drive, Middlewich, Cheshire. CW10-ONJ.

Phone 0606-834473 evenings only.

#### UP-2-DATE COMPILATION DISCS

THE UP-2-DATE COMPILATION DISCS ARE STILL AVAILABLE!. DISC 1 IS MAINLY DUMPS FOR EPSON PRINTERS AND INCLUDES THE ABILITY TO PROCESS COMPRESSED GRAPHICS. DISC 2 IS A COLLECTION OF UP-2-DATE "SHOWCASE" PROGRAMS. DISC 3 IS A COLLECTION OF GRAPHICS PROGRAMS, MANIPULATORS, EDITORS, CREATORS, ETC. DISC 4 IS A LARGE COLLECTION OF COMPRESSED GRAPHICS, PLUS THE "PAKKER" 'PROGRAM FOR COMPRESSING/DECOMPRESSING. PRICE IS £3.50 INCLUSIVE PER DISC, OR THE FULL SET OF FOUR FOR JUST £12.00. AVAILABLE EITHER FROM RAY SMITH, 5, GLEN ROAD, PARKSTONE, POOLE, DORSET. OR FROM PAUL GRADE AT THE USUAL ADDRESS. ALL CHEQUES PAYABLE TO N.D.U.G, OF COURSE.

#### ANYONE INTO ANTIQUES?

WOULD SOME KIND MASOCHIST RELIEVE ME OF AN ANCIENT COMMODORE 64 MACHINE, COMPLETE WITH COMMODORE TAPE DECK, PSU, AND A STACK OF ASSORTED TAPES?. ALL I WANT IN EXCHANGE IS ABOUT £20.00 (WILLING TO ARGUE ABOUT WHO PAYS CARRIAGE, COS IT'S BLOODY HEAVY!). VERY USEFUL FOR DEMONSTRATING TO YOUR BRATS THE SUPERIORITY OF DRAGON COMPUTERS OVER MUCH LATER "POPULAR" MACHINES!. (No, I did NOT buy it, it was presented to me as a "non-runner" by a relation who was sure I'd "find it useful", and has now been repaired .... the C64, not the relation!).

CONTACT PAUL GRADE, 6. NAVARINO ROAD, WORTHING, SUSSEX.

### ADVERTS WANTED!

HOW DO YOU EXPECT ME TO FILL THESE PAGES WITH INTERESTING BARGAINS IF YOU DON'T SEND ME ANY ADVERTS?. IT DOESN'T COST YOU ANYTHING OTHER THAN THE STAMP YOU STICK ON THE ENVELOPE, AND THERE MUST BE SOMETHING YOU WANT TO SELL (I'M NOT SURE THAT WIVES/HUSBANDS/INLAWS/BRATS ETC CAN BE LEGALLY ADVERTISED FOR SALE, BUT I'LL TAKE THE RISK IF YOU REALLY CAN'T GET RID OF THEM AT THE LOCAL CAR BOOT SALE, ALTHOUGH COMPUTER RELATED ADVERTS WOULD REALLY BE PREFERABLE). THERE MUST BE SOMETHING YOU WANT, TOO, SO WHY DON'T YOU ADVERTISE FOR THAT? (BUT PLEASE REMEMBER THAT SOME OF OUR MEMBERS MAY BE EASILY SHOCKED). Paul Grade. 

#### Page fourteen

#### GROUP ADVERTISING PAGE

DRAGON 32 & 64 CIRCUIT SHEETS £1.00 DRAGON DETOUR ADVENTURE GAME now £3.00 DRAGON/COCO/CUMANA DOS SHEETS £0.75 EZEE ADVENTURE WRITER UTILITY £3.00 D32 TO 64k UPGRADE MANUAL £1.50 EZEE M/C TUTORIAL DISCS 1&2 (ech)£3.00 GROUP HELPLINE LIST REPRINTS £0.50 R.A.D FUN DISC (24 progs) now £2.50 £2.50 R.A.D ANITUNES (music & pix) DRAGON MUSIC QUIZ DISC. now £2.50 £2.50 DRAGON SUPER QUIZ DISC. now £2.50 R.A.D BEST OF INPUT LISTINGS TETRIS. (PAYNEFORTH VERSION) £3.00 DISC EDITOR UTILITY £2.50 PC/DRAGON EMULATORS. (TWO PROGRAMS DRAGON/COCO DISC CONVERTER now £2.50 TO RUN DRAGON/COCO SOFTWARE ON YOUR COCO/DRAGON DISC CONVERTER now £2.50 PC. ONLY £5.00 THE PAIR!. AVAILABLE DRAWEZEE GRAPHICS UTILITY (T orD) £2.50 IN ANY PC DISC FORMAT). £5.00 NDUG FORTH OS & ASSEMBLIR now £4.50 (Please state disc format required) LOTTERY NUMBER GENERATOR £1.50 **now** \*\*\*\*\*\*\*\*\*\*\*\*\*\*\*\*\*\*\*\*\*\*\*\*\*\*\*\*\*\*\*\*\*\*\* AMATEUR RADIO UTILITIES (2 discs) £4.00 ALL CHEQUES & ORDERS TO PAUL GRADE. DAVE CADMAN'S POETRY DISC now £2.50 AT 6. NAVARINO ROAD, WORTHING, SUSSEX. EINE KLEINE NACHTMUSIK DISC now £2.50 DISC UTILITIES COLLECTION No2.  $f3.00$ CHEQUES PAYABLE TO N.D.U.G. PLEASE. £3.00 \*\*\*\*\*\*\*\*\*\*\*\*\*\*\*\*\*\*\*\*\*\*\*\*\*\*\*\*\*\*\*\*\*\* RAMDISK EXTRA DISC **DOW** NEWCOPY TAPE COPY UTILITY(T) £2.50

Dragonart Graphics Library TPIAO

CONTAINS THE BIGGEST SELECTION OF DRAGON GRAPHICS SCREENS ANYWHERE!, PLUS A LARGE SELECTION OF MARMLY GRAPHICS RELATED UTILITIES, SCREEN DUMPS, ETC. ALL AVAILABLE TO YOU AT A SMALL NOMINAL CHARGE. FOR FULL DETAILS AND LISTS WRITE TO THE LIBRARIAN, 5, GLEN ROAD, PARKSTONE, POOLE, DORSET. (enclosing s.a.e please). 

DRAGON NOTEBOOK

HUNDREDS OF USEFUL HINTS AND TIPS .... ESSENTIAL READING FOR ALL DRAGON USERS. JUST £3.00 FROM THE DRAGONART LIBRARY AT THE ABOVE ADDRESS.

UP-2-DATE DISC MAGAZINE

THE BI-MONTHLY DISC MAGAZINE FOR ALL DRAGON USERS (ALTERNATES WITH UPDATE). AT JUST £2.00 PER COPY YOU CAN'T AFFORD NOT TO SUBSCRIBE!. SEND YOUR ORDER NOW TO: UP-2-DATE EDITOR, 5, GLEY ROAD, PARKSTONE, POOLE, DORSET. CHEQUES PAYABLE N.D.U.G 

D.T.P. PROGRAMS FOR THE DRAGON THE GROUP DESKTOP SYSTEM, IN DRAGON OR COCO DOS VERSIONS, WITH DOZENS OF FONTS AND FORMATS, AND HUNDREDS OF USES!. AVAILABLE ONLY FROM THE DRAGONART LIBRARY. CONTACT THE LIBRARIAN FOR FULL DETAILS AND VERSIONS AVAILABLE. STILL THE CHEAPEST AND BEST DTP AVAILABLE ANYWHERE FOR THE DRAGON!.

UPDATE BACK **ISSURS** 

Reprinted to order at just 7 pence per side copied. (average cost 98P per issue inclusive.). Please send your cheques & orders to:

ALAN GREENWOOD, 132, WENDOVER DRIVE, ASPLEY, NOTTS.NG8-5JN.

DRAGSOPT SHAREWARE.

"DATA MAKER", TURNS M/3 INTO DATA FOR BASIC PROGS. "SETTER" ADJUST YOUR DRAGON FOR BETTER COLOUR AND FOUND. "SLOW BUT SURE" EPSON SCREEN DUMPS .. EXTRA SMALL TO A4 .. ALL 5 HI-RES LOW-RES, AND TEXT. ALL NOW AT £2.00 EACH PLUS A SMALL DONATION TO BE SENT TO M.D.U.G FUNDS. PLEASE STATE DRAGONDOS DISC OR TAPE. CHEQUES/PO'S MADE PAYABLE TO:-

MIKE TOWNSEND, T/F, 48, HEWLETT ROAD, CHELTENHAM. GL52-6AE.

ORIGINAL ARTICLES, LISTINGS, ROUTINES, ETC ARE URGENTLY REQUIRED FOR PUBLICATION IN BOTH UPDATE AND 1P-2-DATE, SO SEND YOURS TO THE RELEVANT EDITOR NOW !.